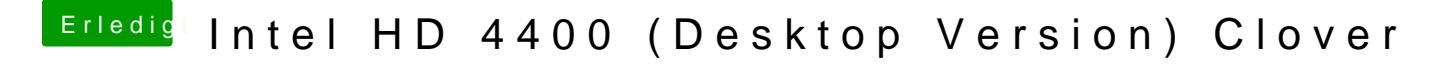

Beitrag von crusadegt vom 21. Februar 2017, 09:29

welche CPU hast du genau im Einsatz?